# The Context of Python

SURP 2022 Python Bootcamp Ohio State Astronomy Slides by: James W. Johnson

# Objectives

Python in Comparison to Other Languages

The Python Interpreter

The Python Model

Static vs. Dynamic Typing

Weak vs. Strong Typing

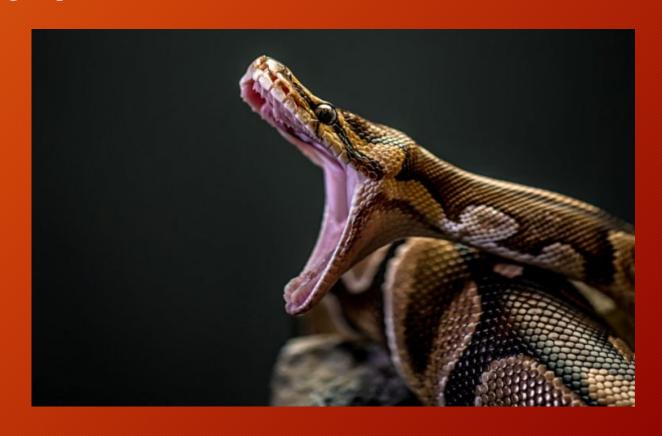

### Python in the Context of Coding Languages

#### Python: an interpreted language

• Programs are "translated" to machine language *as they run* 

• Easily written

• Slow

#### C/C++: a compiled language

• Programs are "translated" to machine language, and *then* ran

• Difficult to write

• Fast

Note: Python's use of whitespace as syntax is not common, and it is often criticized for this.

### The Python Interpreter

The program which reads and runs code written in python

Written in C\*: a compiled language

- A program which is already in machine language is reading what you write and is deciding what to do based on that
- If you take on data intensive project(s) and need faster code: this makes getting python and C code to talk to each other *easy*

\*There are other implementations of Python, though CPython is the standard

### The Python Model: Everything is an Object

#### No – *really* – everything

• This is part of what makes python a slower language

### Objects in programming – anything with attributes and functionality

• Python interpreter implements the PyObject under the hood

### This applies to everything in python

- Type attribute: string, integer, float, list, array, etc.
- Values: numerical types have the number itself attached to them
- Lists/Arrays: length, the objects they store

# Static Typing vs. Dynamic Typing

Python: **Dynamic** Typing

• Example: x = 3

- Python knows that x is an integer, and you *are* able to change that
  - x = 3.1 changes x's type to float
  - x = "example" changes it to str

C/C++: Static Typing

• Example: int x = 3;

- You have to tell your program that x is an integer, and you *are not* able to change that
  - x = 3.1; produces an error

# Strong Typing vs. Weak Typing

Strong/Weak Typing is a spectrum while Static/Dynamic is binary, and its definition is much less standard.

### Python: Stronger Typing

• Example: 
$$x = 3$$
  
  $y = "4"$ 

- Python stores x as type *int*, and that allows certain interactions w/different data types
  - x + y produces an error
  - x \* y produces "444"

JavaScript: Weaker Typing

• Example: var x = 3; var y = "4";

- JS makes more "best guesses" on how to interpret data than Python
  - x + y produces "34" in JS
  - x \* y produces 12 in JS

### Summary

Python is an interpreted language – this makes it easy to write but slow

The Python Interpreter – the program which runs the python code you've written

The Python Model – *Everything* is an object

Dynamic Typing – Python keeps track of data types for you

Typing Strength – Python prohibits some operations between data types